## IPsec tunnel – CISCO router

! Please note that CISCO routers support IPsec protocol since IOS version no. 7.1.

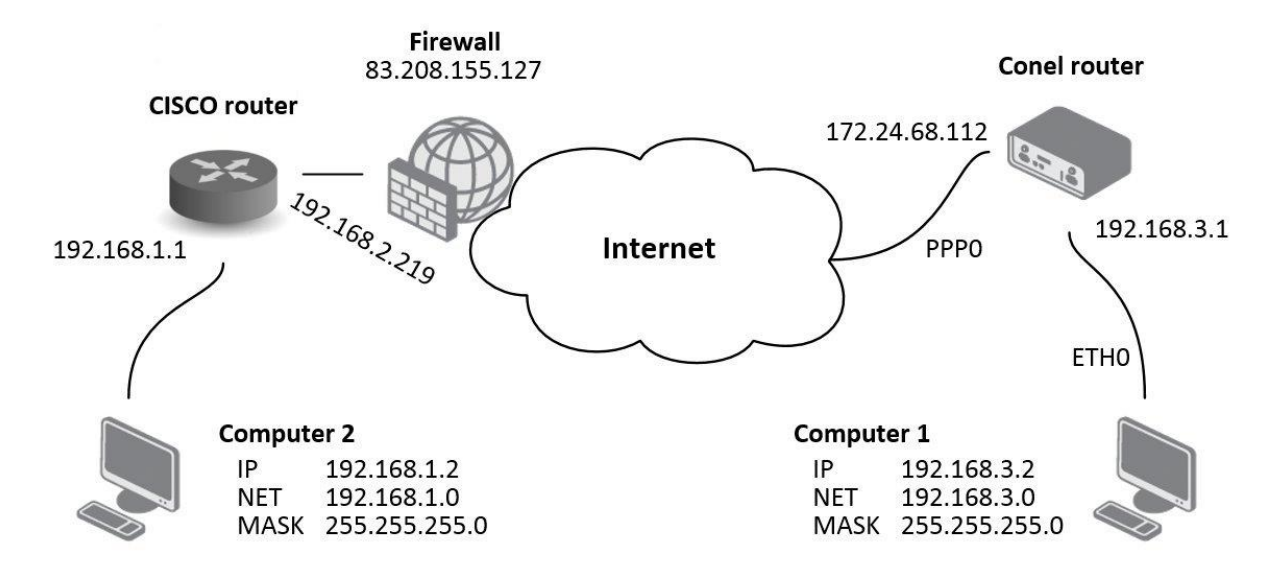

## **Configuration – initiator on the router**

```
ASA Version 7.2(3)
!
hostname ciscoasa
domain-name default.domain
!
interface Vlan1
nameif inside
security-level 100
ip address 192.168.1.1 255.255.255.0
!
interface Vlan2
nameif outside
security-level 100
ip address 192.168.2.219 255.255.255.0
!
interface Ethernet0/0
switchport access vlan 2
!
interface Ethernet0/1
!
```

```
interface Ethernet0/2
!
interface Ethernet0/3
!
interface Ethernet0/4
!
interface Ethernet0/5
!
interface Ethernet0/6
!
interface Ethernet0/7
!
passwd 2KFQnbNIdI.2KYOU encrypted
ftp mode passive
dns server-group DefaultDNS
domain-name default.domain
same-security-traffic permit inter-interface
access-list outside access in extended permit ip any any
access-list outside access out extended permit ip any any
access-list inside access in extended permit ip any any
access-list inside access out extended permit ip any any
access-list outside_2_cryptomap extended permit ip 192.168.1.0 
255.255.255.0 192.168.3.0 255.255.255.0
pager lines 24
logging enable
logging asdm informational
logging class auth asdm emergencies
logging class ip asdm critical
mtu inside 1500
mtu outside 1500
icmp unreachable rate-limit 1 burst-size 1
asdm image disk0:/asdm-523.bin
no asdm history enable
arp timeout 14400
global (outside) 1 interface
access-group inside_access_in in interface inside
access-group inside_access_out out interface inside
access-group outside_access_in in interface outside
access-group outside_access_out out interface outside
route outside 0.0.0.0 0.0.0.0 192.168.2.27 1
timeout xlate 3:00:00
timeout conn 1:00:00 half-closed 0:10:00 udp 0:02:00 icmp 0:00:02
timeout sunrpc 0:10:00 h323 0:05:00 h225 1:00:00 mgcp 0:05:00 mgcp-pat 
0:05:00
timeout sip 0:30:00 sip media 0:02:00 sip-invite 0:03:00 sip-disconnect
0:02:00
timeout uauth 0:05:00 absolute
http server enable
```

```
http 192.168.1.0 255.255.255.0 inside
no snmp-server location
no snmp-server contact
snmp-server enable traps snmp authentication linkup linkdown coldstart
crypto ipsec transform-set ESP-DES-MD5 esp-des esp-md5-hmac
crypto ipsec transform-set ESP-DES-SHA esp-des esp-sha-hmac
crypto ipsec transform-set ESP-3DES-SHA esp-3des esp-sha-hmac
crypto ipsec transform-set ESP-AES-128-SHA esp-aes esp-sha-hmac
crypto ipsec transform-set ESP-AES-256-MD5 esp-aes-256 esp-md5-hmac
crypto ipsec transform-set ESP-AES-256-SHA esp-aes-256 esp-sha-hmac
crypto ipsec transform-set ESP-AES-128-MD5 esp-aes esp-md5-hmac
crypto ipsec transform-set ESP-AES-192-MD5 esp-aes-192 esp-md5-hmac
crypto ipsec transform-set ESP-AES-192-SHA esp-aes-192 esp-sha-hmac
crypto ipsec transform-set UR1 esp-3des esp-none
crypto ipsec transform-set UR2 esp-des esp-none
crypto ipsec transform-set ESP-3DES-MD5 esp-3des esp-md5-hmac
crypto map outside_map 1 match address outside_2_cryptomap
crypto map outside_map 1 set connection-type answer-only
crypto map outside_map 1 set peer 172.24.68.112
crypto map outside_map 1 set transform-set ESP-3DES-MD5
crypto map outside_map interface outside
crypto isakmp identity hostname
crypto isakmp enable outside
crypto isakmp policy 10
authentication pre-share
encryption 3des
hash md5
group 2
lifetime 3600
crypto isakmp nat-traversal 20
vpn-sessiondb max-session-limit 1
telnet timeout 5
ssh timeout 5
console timeout 0
l2tp tunnel hello 300
dhcpd auto config outside
!
dhcpd address 192.168.1.2-192.168.1.33 inside
dhcpd enable inside
!
!
class-map inspection_default
match default-inspection-traffic
!
!
policy-map type inspect dns preset_dns_map
parameters
```

```
message-length maximum 512
policy-map global_policy
class inspection_default
inspect dns preset dns map
inspect ftp
inspect h323 h225
inspect h323 ras
inspect rsh
inspect rtsp
inspect esmtp
inspect sqlnet
inspect skinny
inspect sunrpc
inspect xdmcp
inspect sip
inspect netbios
inspect tftp
inspect icmp
inspect icmp error
inspect ipsec-pass-thru
!
service-policy global policy global
ssl encryption 3des-sha1 aes128-sha1 aes256-sha1 des-sha1 rc4-md5
group-policy DfltGrpPolicy attributes
banner none
wins-server none
dns-server none
dhcp-network-scope none
vpn-access-hours none
vpn-simultaneous-logins 3
vpn-idle-timeout none
vpn-session-timeout none
vpn-filter none
vpn-tunnel-protocol IPSec l2tp-ipsec webvpn
password-storage disable
ip-comp disable
re-xauth disable
group-lock none
pfs disable
ipsec-udp enable
```

```
ipsec-udp-port 10000
split-tunnel-policy tunnelall
split-tunnel-network-list none
default-domain none
split-dns none
intercept-dhcp 255.255.255.255 disable
secure-unit-authentication disable
user-authentication disable
user-authentication-idle-timeout none
ip-phone-bypass disable
leap-bypass disable
nem disable
backup-servers keep-client-config
msie-proxy server none
msie-proxy method no-modify
msie-proxy except-list none
msie-proxy local-bypass disable
nac disable
nac-sq-period 300
nac-reval-period 36000
nac-default-acl none
address-pools none
smartcard-removal-disconnect enable
client-firewall none
client-access-rule none
webvpn
functions none
html-content-filter none
homepage none
keep-alive-ignore 4
http-comp gzip
filter none
url-list none
customization value DfltCustomization
port-forward none
port-forward-name value Application Access
sso-server none
deny-message value Login was successful, but because certain criteria have
```
not been met or due to some specific group policy, you do not have permission to use any of the VPN features. Contact your IT administrator for more information

svc none

svc keep-installer installed svc keepalive none svc rekey time none svc rekey method none svc dpd-interval client none svc dpd-interval gateway none svc compression deflate tunnel-group DefaultL2LGroup ipsec-attributes pre-shared-key \* isakmp keepalive threshold 20 retry 10 tunnel-group 172.24.68.112 type ipsec-l2l tunnel-group 172.24.68.112 ipsec-attributes pre-shared-key \* tunnel-group-map enable rules tunnel-group-map default-group DefaultL2LGroup prompt hostname context no compression svc http-comp zonelabs-integrity fail-timeout 20 Cryptochecksum:57784235ddef16872374b10e67a1415d : end

## **Configuration – responder on the router**

```
ASA Version 7.2(3)
!
hostname ciscoasa
domain-name default.domain
!
interface Vlan1
nameif inside
security-level 100
ip address 192.168.1.1 255.255.255.0
!
interface Vlan2
nameif outside
security-level 100
ip address 192.168.2.219 255.255.255.0
!
interface Ethernet0/0
switchport access vlan 2
!
```

```
interface Ethernet0/1
!
interface Ethernet0/2
!
interface Ethernet0/3
!
interface Ethernet0/4
!
interface Ethernet0/5
!
interface Ethernet0/6
!
interface Ethernet0/7
!
passwd 2KFQnbNIdI.2KYOU encrypted
ftp mode passive
dns server-group DefaultDNS
domain-name default.domain
same-security-traffic permit inter-interface
access-list outside access in extended permit ip any any
access-list outside access out extended permit ip any any
access-list inside access in extended permit ip any any
access-list inside access out extended permit ip any any
access-list outside_2_cryptomap extended permit ip 192.168.1.0 
255.255.255.0 192.168.3.0 255.255.255.0
pager lines 24
logging enable
logging asdm informational
logging class auth asdm emergencies
logging class ip asdm critical
mtu inside 1500
mtu outside 1500
icmp unreachable rate-limit 1 burst-size 1
asdm image disk0:/asdm-523.bin
no asdm history enable
arp timeout 14400
global (outside) 1 interface
access-group inside_access_in in interface inside
access-group inside_access_out out interface inside
access-group outside_access_in in interface outside
access-group outside_access_out out interface outside
route outside 0.0.0.0 0.0.0.0 192.168.2.27 1
timeout xlate 3:00:00
timeout conn 1:00:00 half-closed 0:10:00 udp 0:02:00 icmp 0:00:02
timeout sunrpc 0:10:00 h323 0:05:00 h225 1:00:00 mgcp 0:05:00 mgcp-pat 
0:05:00
```
timeout sip  $0:30:00$  sip media  $0:02:00$  sip-invite  $0:03:00$  sip-disconnect 0:02:00 timeout uauth 0:05:00 absolute http server enable http 192.168.1.0 255.255.255.0 inside no snmp-server location no snmp-server contact snmp-server enable traps snmp authentication linkup linkdown coldstart crypto ipsec transform-set ESP-DES-MD5 esp-des esp-md5-hmac crypto ipsec transform-set ESP-DES-SHA esp-des esp-sha-hmac crypto ipsec transform-set ESP-3DES-SHA esp-3des esp-sha-hmac crypto ipsec transform-set ESP-AES-128-SHA esp-aes esp-sha-hmac crypto ipsec transform-set ESP-AES-256-MD5 esp-aes-256 esp-md5-hmac crypto ipsec transform-set ESP-AES-256-SHA esp-aes-256 esp-sha-hmac crypto ipsec transform-set ESP-AES-128-MD5 esp-aes esp-md5-hmac crypto ipsec transform-set ESP-AES-192-MD5 esp-aes-192 esp-md5-hmac crypto ipsec transform-set ESP-AES-192-SHA esp-aes-192 esp-sha-hmac crypto ipsec transform-set UR1 esp-3des esp-none crypto ipsec transform-set UR2 esp-des esp-none crypto ipsec transform-set ESP-3DES-MD5 esp-3des esp-md5-hmac crypto map outside\_map 1 match address outside\_2\_cryptomap crypto map outside\_map 1 set connection-type originate-only crypto map outside\_map 1 set peer 172.24.68.112 crypto map outside\_map 1 set transform-set ESP-3DES-MD5 crypto map outside\_map interface outside crypto isakmp identity hostname crypto isakmp enable outside crypto isakmp policy 10 authentication pre-share encryption 3des hash md5 group 2 lifetime 3600 crypto isakmp nat-traversal 20 vpn-sessiondb max-session-limit 1 telnet timeout 5 ssh timeout 5 console timeout 0 l2tp tunnel hello 300 dhcpd auto config outside ! dhcpd address 192.168.1.2-192.168.1.33 inside dhcpd enable inside ! ! class-map inspection\_default match default-inspection-traffic

```
!
!
policy-map type inspect dns preset_dns_map
parameters
message-length maximum 512
policy-map global_policy
class inspection_default
inspect dns preset dns map
inspect ftp
inspect h323 h225
inspect h323 ras
inspect rsh
inspect rtsp
inspect esmtp
inspect sqlnet
inspect skinny
inspect sunrpc
inspect xdmcp
inspect sip
inspect netbios
inspect tftp
inspect icmp
inspect icmp error
inspect ipsec-pass-thru
!
service-policy global policy global
ssl encryption 3des-sha1 aes128-sha1 aes256-sha1 des-sha1 rc4-md5
group-policy DfltGrpPolicy attributes
banner none
wins-server none
dns-server none
dhcp-network-scope none
vpn-access-hours none
vpn-simultaneous-logins 3
vpn-idle-timeout none
vpn-session-timeout none
vpn-filter none
vpn-tunnel-protocol IPSec l2tp-ipsec webvpn
password-storage disable
ip-comp disable
```
re-xauth disable group-lock none pfs disable ipsec-udp enable ipsec-udp-port 10000 split-tunnel-policy tunnelall split-tunnel-network-list none default-domain none split-dns none intercept-dhcp 255.255.255.255 disable secure-unit-authentication disable user-authentication disable user-authentication-idle-timeout none ip-phone-bypass disable leap-bypass disable nem disable backup-servers keep-client-config msie-proxy server none msie-proxy method no-modify msie-proxy except-list none msie-proxy local-bypass disable nac disable nac-sq-period 300 nac-reval-period 36000 nac-default-acl none address-pools none smartcard-removal-disconnect enable client-firewall none client-access-rule none webvpn functions none html-content-filter none homepage none keep-alive-ignore 4 http-comp gzip filter none url-list none customization value DfltCustomization port-forward none port-forward-name value Application Access sso-server none

deny-message value Login was successful, but because certain criteria have not been met or due to some specific group policy, you do not have permission

to use any of the VPN features. Contact your IT administrator for more information svc none svc keep-installer installed svc keepalive none svc rekey time none svc rekey method none svc dpd-interval client none svc dpd-interval gateway none svc compression deflate tunnel-group DefaultL2LGroup ipsec-attributes pre-shared-key \* isakmp keepalive threshold 20 retry 10 tunnel-group 172.24.68.112 type ipsec-l2l tunnel-group 172.24.68.112 ipsec-attributes pre-shared-key \* tunnel-group-map enable rules tunnel-group-map default-group DefaultL2LGroup prompt hostname context no compression svc http-comp zonelabs-integrity fail-timeout 20 Cryptochecksum:3745a840258fc10269e066655f5b252e : end